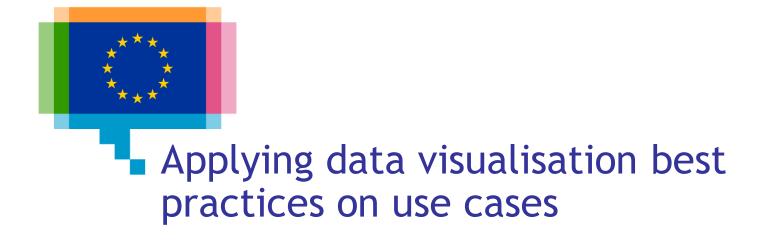

Direction Access to and Reuse of Public Information

Unit EU Open Data and CORDIS

Sector EU Open Data

### ISA2 programme

#### What's ISA2?

ISA2 supports the development of **digital solutions** enabling public administrations, businesses and citizens in Europe to benefit from **interoperable cross-border** and **cross-sector public services**.

#### How OP is involved in ISA2?

OP is aiming at improving open services in the areas of:

- Data visualisation
- Linked open data
- Persistent identification

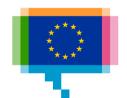

#### EU DataViz 2019 conference

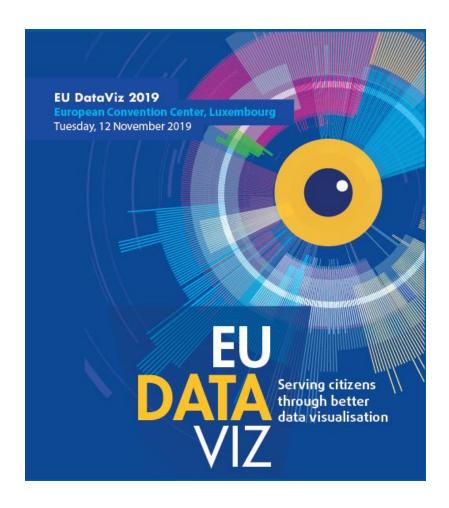

publications.europa.eu/en/web/eudataviz/home

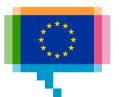

#### Agenda

09:00 Introduction

Makeover 1: CO2 emissions per capita

10:30 Coffee break

Makeover 1: presentation

Makeover 2: 2020 Headline Indicators

12:00 - 13:00 Lunch

Makeover 2

Makeover 2: presentation

14:30 Coffeebreak

Makeover 3: Non-participation in tourism

Makeover 3: presentation

16:30 Q&A

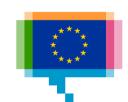

### **INTRODUCTION**

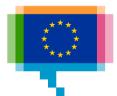

### **Participants**

Institution/DG and role?
What data and tools do you work with?
Experience in data visualisation?
Expectations for today?

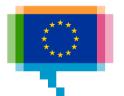

### **MAKEOVERS**

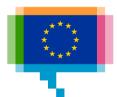

# Makeovers Learning by doing

Based on Makeover Monday

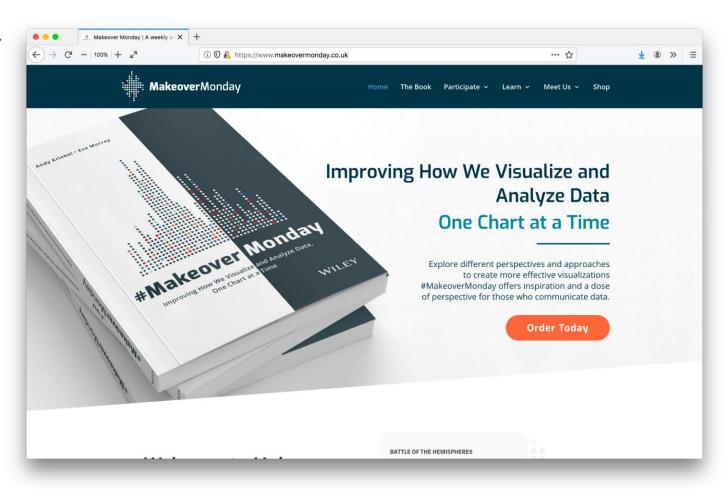

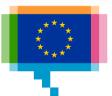

# Makeovers Learning by doing

Makeover Monday <a href="mailto:trimydata.com">trimydata.com</a>

- 1. List what works well
- 2. List what could be improved
- 3. Make an alternative visualisation

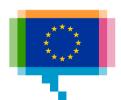

# Makeovers Learning by doing

Makeover Monday

- 1. Inspect, understand the data
- 2. (add additional data)
- 3. Find an angle (+ target audience)
- 4. Filter, aggregate, reshape data
- 5. Choose chart type(s)
- 6. Sketch/develop visualisation(s) (tool is free to choose!)
- 7. Share visualisation
- 8. Get feedback

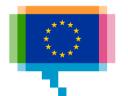

#### 3 tools

#### Visual Vocabulary

Choose a chart type

By the Financial **Times** 

#### Deviation

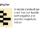

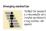

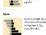

Visual

Designing with data

vocabulary

There are so many ways to visualise data - how do we know which one to pick? Use the categories across the top to decide which data relationship is most important in your story, then look at the different types of chart within the category to form some initial ideas about what might work best. This list is not meant to be exhaustive, nor a wizard, but is a useful starting point for making informative and meaningful data visualisations.

可能 ft.com/vocabulary

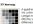

#### Ranking

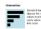

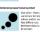

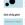

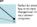

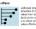

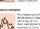

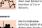

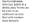

#### Distribution

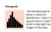

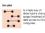

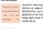

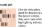

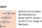

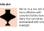

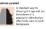

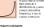

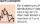

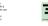

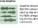

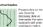

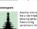

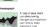

#### Change over Time

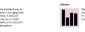

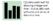

#### Magnitude

Part-to-whole

Can be useful for showing pen-to-whole relationships where some oil the comparents are majorited.

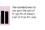

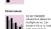

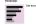

Spatial

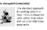

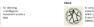

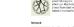

Flow

Shows changes in flows from one cond filts to at from one cond filts to at least one of the good for tracing the eventual outcome of a complex process.

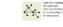

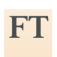

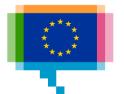

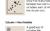

Correlation

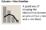

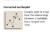

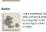

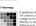

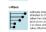

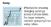

#### 3 tools

#### <u>Chartmaker</u> <u>Directory</u>

By Andy Kirk

How to make chart x with tool y

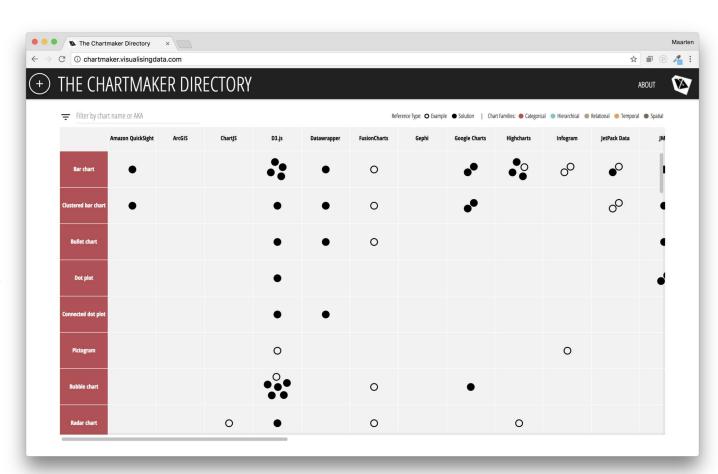

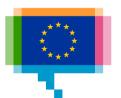

#### 3 tools

Data Visualization Checklist

By the Stephanie Evergreen and Ann K. Emery

Rate your visualisation Learn basic rules of visualisation design

#### datavizchecklist.stephanieevergreen.com

#### **Data Visualization Checklist**

Text is horizontal

Data and labeled discation

by Stephanie Evergreen & Ann K. Emery February 2018

This checklist is meant to be used as a guide for the development of high impact data visualizations. Rate each aspect of the data visualization by circling the most appropriate number, where 2 points means the guideline was fully met, 1 means it was partially met, and 0 means it was not met at all. n/a should not be used frequently, but reserved for when the guideline truly does not apply. For example, a pie chart has no axes lines or tick marks to rate. If the guidelines has been broken intentionally to make a point, rate it n/a and deduct those points from the total possible. Refer to the Data Visualization Anatomy Chart on the last page for guidance on vocabulary and the Resources at the end for more details.

Graphs don't contain much text, so existing text must encapsulate your message and pack a punch.

| Guideline                                                                                                    |   | Rating |   |     |  |  |
|----------------------------------------------------------------------------------------------------|---|--------|---|-----|--|--|
| <b>6-12 word descriptive title is left-justified in upper left corner</b> Short titles enable readers to comprehend takeaway messages even while quickly skimming the graph. Rather than a generic phrase, use a descriptive sentence that encapsulates the graph's finding or "so what?" Western cultures start reading in the upper left, so locate the title there. | 2 | 1      | 0 | n/a |  |  |
| Subtitle and/or annotations provide additional information  Subtitles and annotations (call-out text within the graph) can add explanatory and interpretive power to a graph. Use them to answer questions a viewer might have or to highlight specific data points.                                                                                                   | 2 | 1      | 0 | n/a |  |  |
| Text size is hierarchical and readable                                                                                                    | 2 | 1      | 0 | n/a |  |  |

| Text Size is file at chical and Teadable                                                                       |
|----------------------------------------------------------------------------------------------------|
| Titles are in a larger size than subtitles or annotations, which are larger than labels, which are larger than |
| axis labels, which are larger than source information. The smallest text - axis labels - are at least 9 point  |
| font size on paper, at least 20 on screen.                                                                     |

| Titles, subtitles, annotations, and data labels are horizontal (not vertical or diagonal). Line labels and axis |
|----------------------------------------------------------------------------------------------------|
| labels can deviate from this rule and still receive full points. Consider switching graph orientation (e.g.,    |
| from column to bar chart) to make text horizontal.                                                              |

| Data are labeled directly                                                                                     |
|----------------------------------------------------------------------------------------------------|
| Position data labels near the data rather than in a separate legend (e.g., on top of or next to bars and next |
| to lines). Eliminate/embed legends when possible because eye movement back and forth between the              |
| legend and the data can interrupt the brain's attempts to interpret the graph.                                |

| Labels are used sparingly                                                                                   | 2 | 1 | 0 | n/a |
|----------------------------------------------------------------------------------------------------|---|---|---|-----|
| Focus attention by removing the redundancy. For example, in line charts, label every other year on an axis. |   |   |   |     |
| Do not add numeric labels *and* use a y-axis scale, since this is redundant.                                |   |   |   |     |

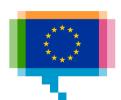

2 1 0 n/a

2 1 0 n/a

# Makeover 1 CO2 EMISSIONS PER CAPITA

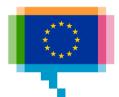

# Makeover 1 **CO2 emissions per capita**

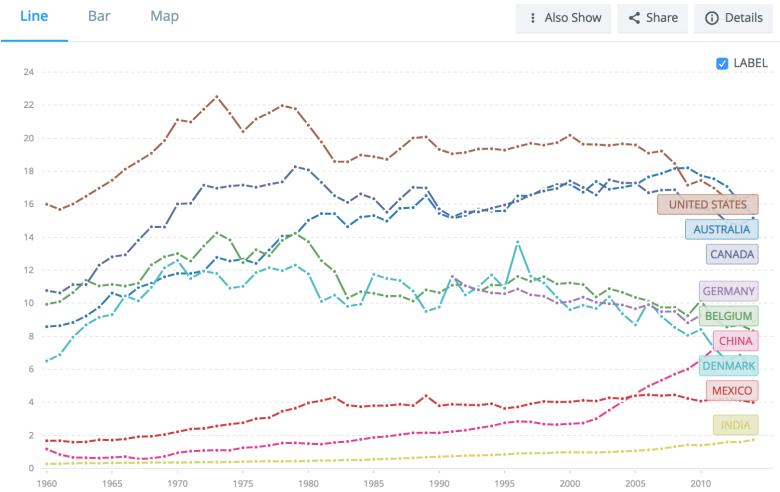

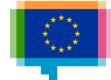

## Makeover 1 CO2 emissions per capita

### Data: tinyurl.com/yxc9urym

- 1. Inspect, understand the data
- 2. (add additional data)
- 3. Find an angle (+ target audience)
- 4. Filter, aggregate, reshape data
- 5. Choose chart type(s)
- 6. Sketch/develop visualisation(s) (tool is free to choose!)
- 7. Share visualisation
- 8. Get feedback

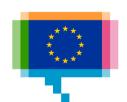

# Makeover 1 CO2 emissions per capita

### Showtime!

www.makeovermonday.co.uk/gallery

trimydata.com/2019/05/26/mm2019-week22/

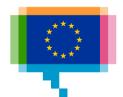

# Makeover 2 2020 HEADLINE INDICATORS

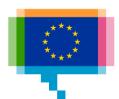

### Makeover 2 **2020 Headline Indicators**

#### Europe 2020 headline indicators: target values and progress since 2008 (2017 data)

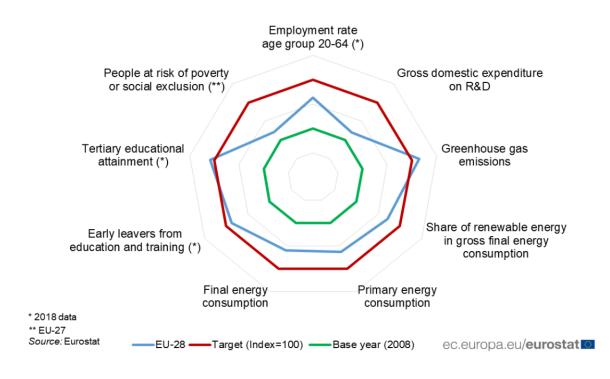

The **employment** target is within reach, if it continues to grow at the current pace. The EU has already met the tertiary **education** target and is approaching the target of early leavers from education and training.

Europe has made substantial progress in the area of climate change and energy and is on track with the Europe 2020 greenhouse gas, renewable energy and energy efficiency targets.

Investment in **R&D** as well as **risk of poverty** and social exclusion remain at a distance from targets.

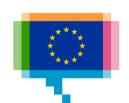

### Makeover 2 **2020 Headline Indicators**

### Data: tinyurl.com/yxc9urym

- 1. Inspect, understand the data
- 2. (add additional data)
- 3. Find an angle (+ target audience)
- 4. Filter, aggregate, reshape data
- 5. Choose chart type(s)
- 6. Sketch/develop visualisation(s) (tool is free to choose!)
- 7. Share visualisation
- 8. Get feedback

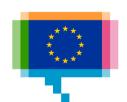

## Makeover 2 **2020 Headline Indicators**

### Showtime!

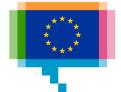

# Makeover 3 NON-PARTICIPATION IN TOURISM

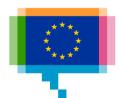

# Makeover 3 Non-participation in tourism

### Main reasons reported for not participating in tourism by age group, EU-28, 2016 (%)

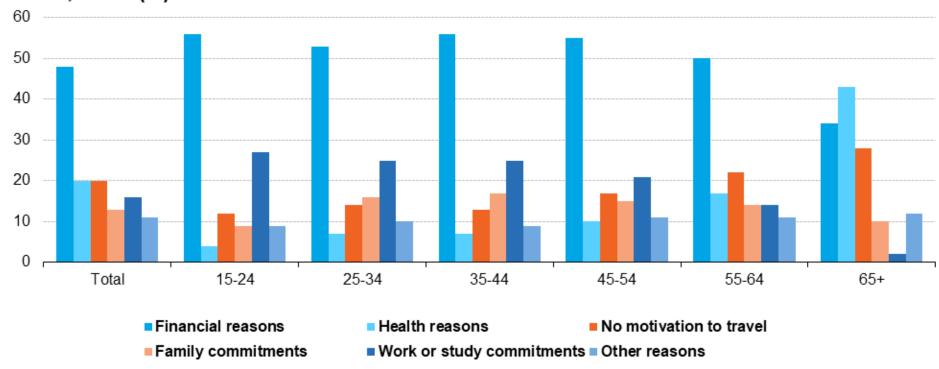

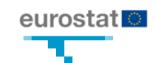

# Makeover 3 Non-participation in tourism

### Data: tinyurl.com/yxc9urym

- 1. Inspect, understand the data
- 2. (add additional data)
- 3. Find an angle (+ target audience)
- 4. Filter, aggregate, reshape data
- 5. Choose chart type(s)
- 6. Sketch/develop visualisation(s) (tool is free to choose!)
- 7. Share visualisation
- 8. Get feedback

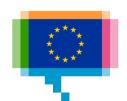

# Makeover 3 Non-participation in tourism

### Showtime!

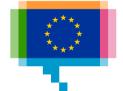

### Round table

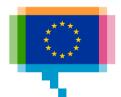